## **Расписание занятий внеурочной деятельности для 7 А класса на 24.04.2020**

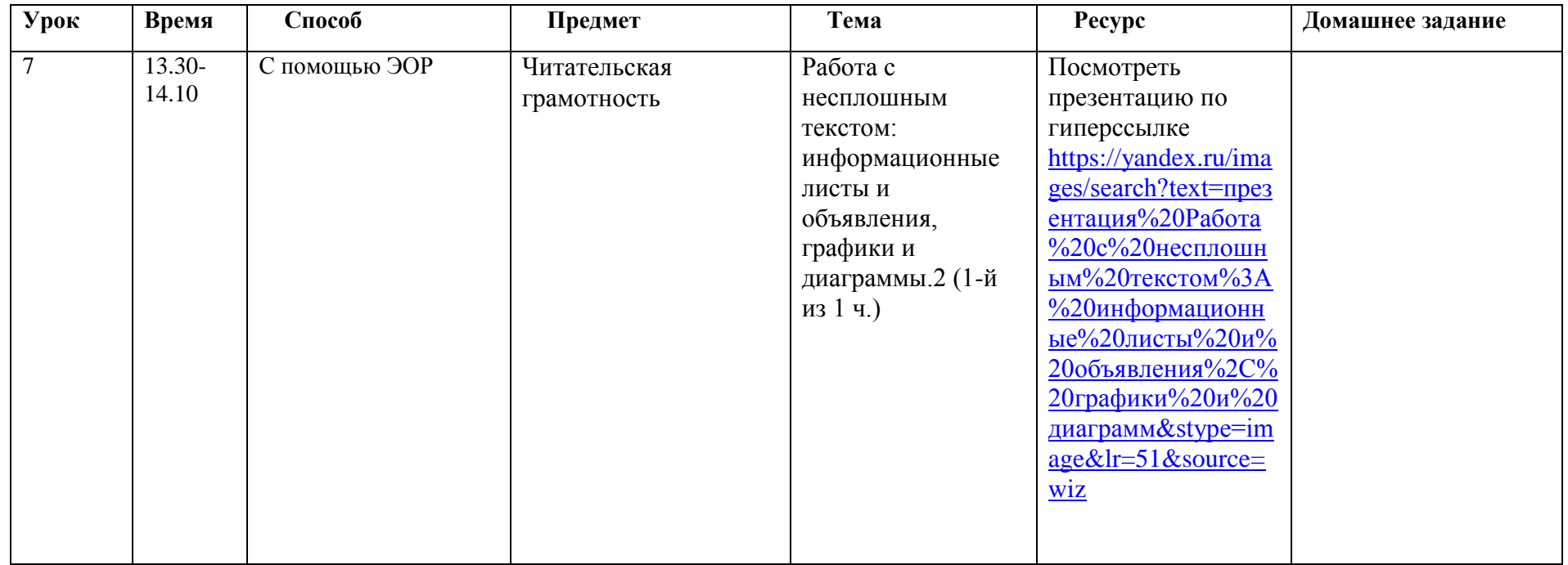